## Provider Portal Forgot Username

Quick Reference Guide (QRG)

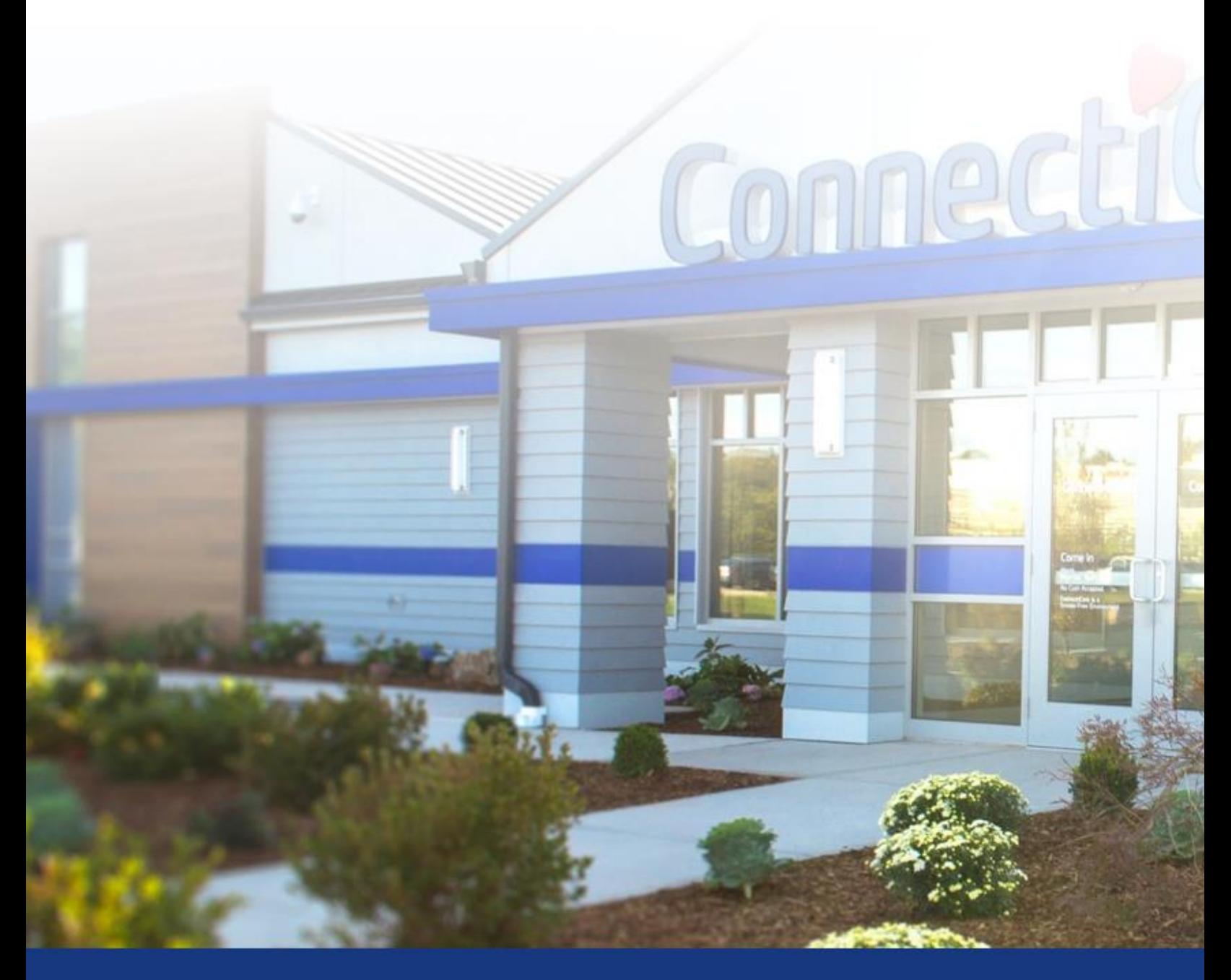

### **ConnectiCare**

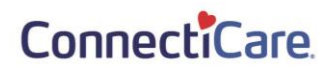

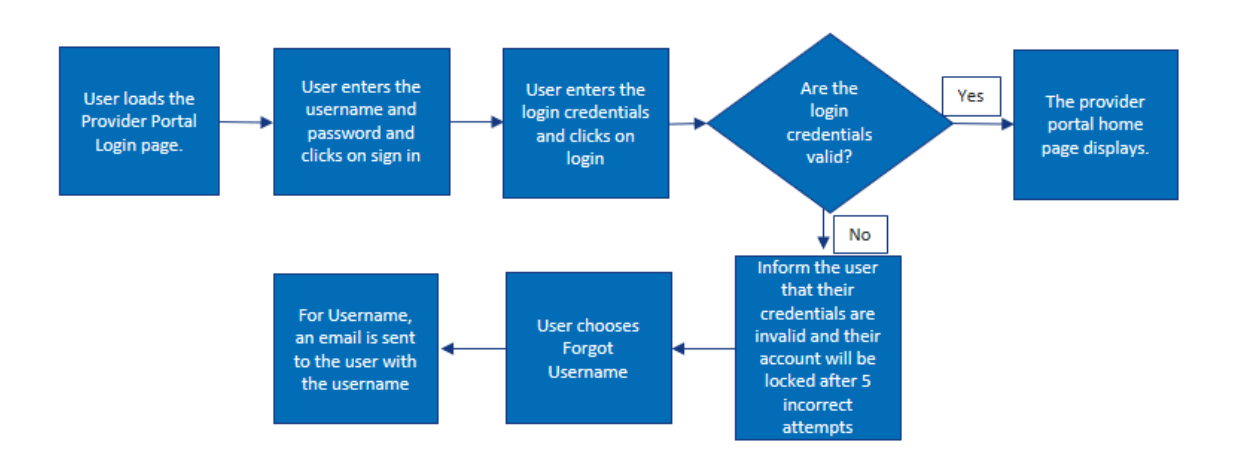

This quick reference guide (QRG) will provide an overview of the Provider Portal – Forgot Username.

Let us look at the steps in detail to recover a forgotten username.

#### **Purpose: Recovering Username from the sign-in screen.**

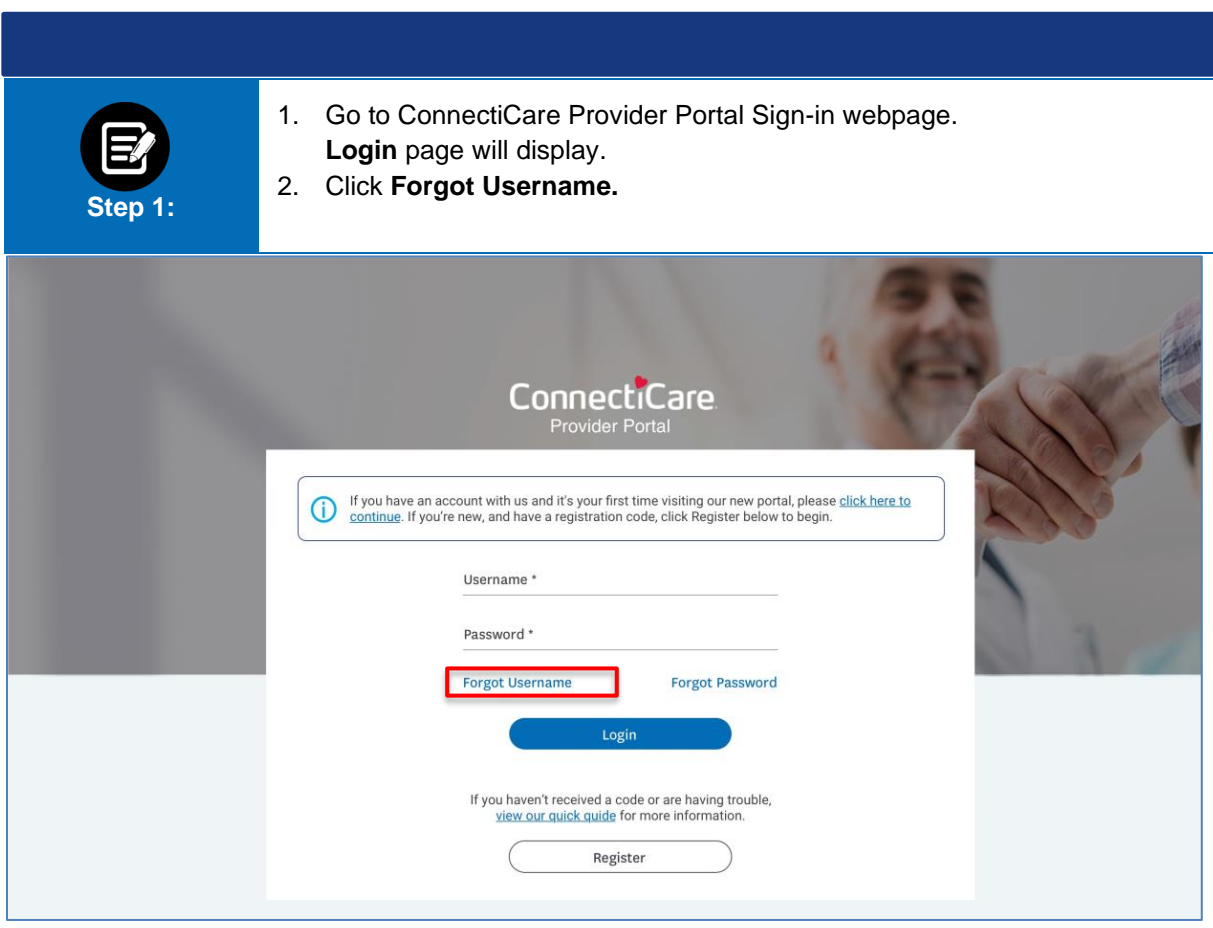

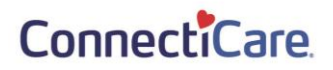

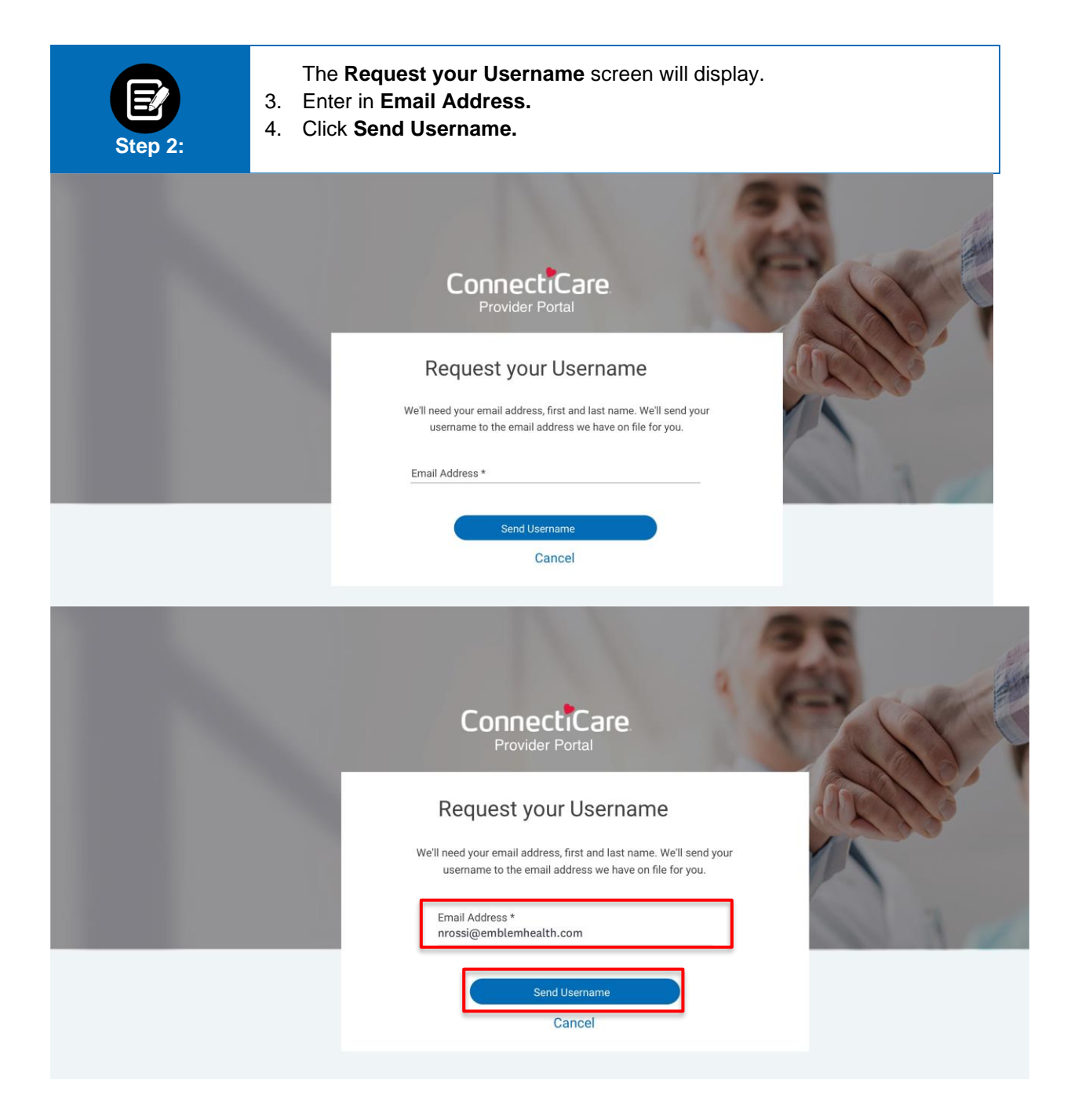

### ConnectiCare

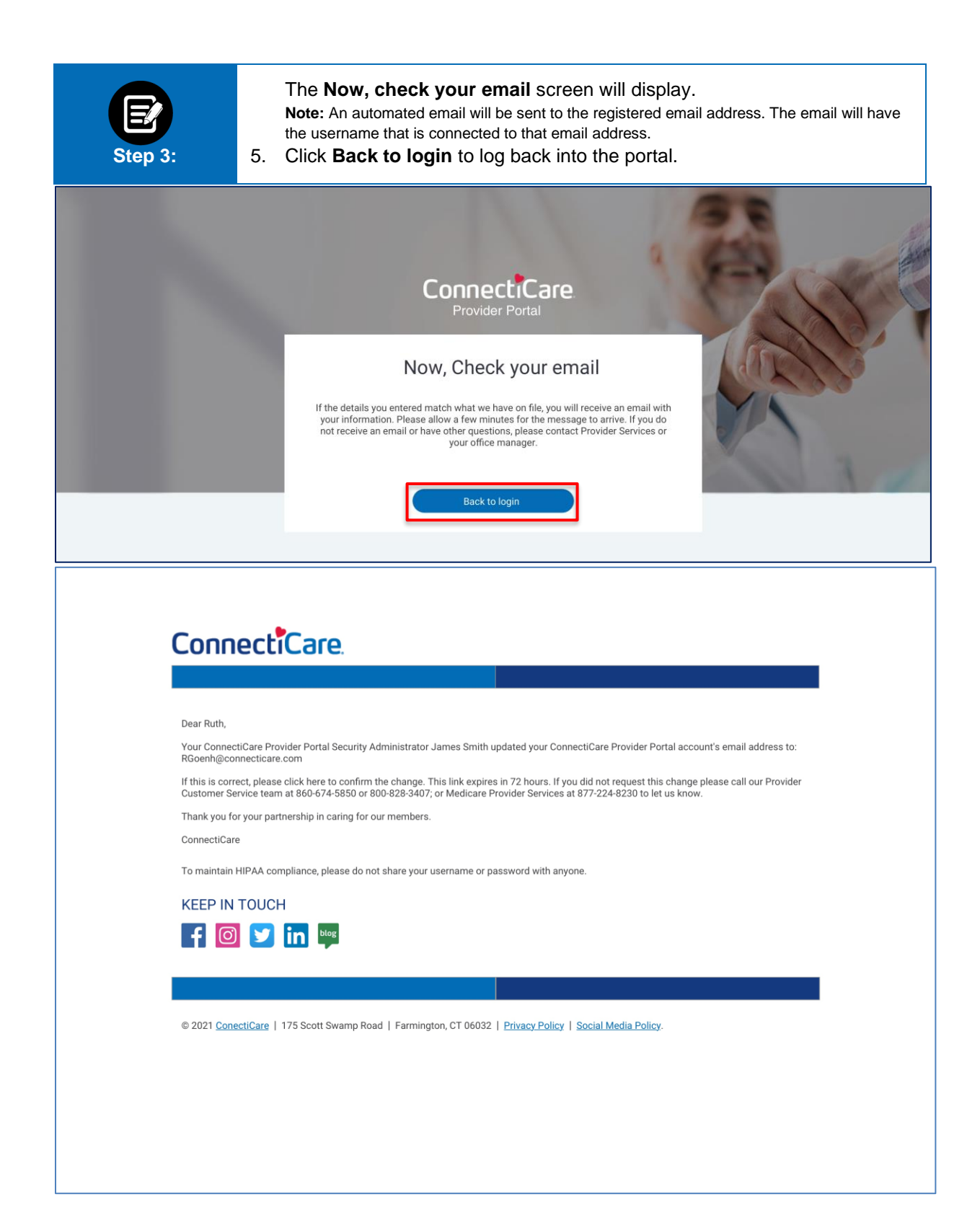

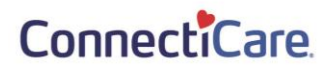

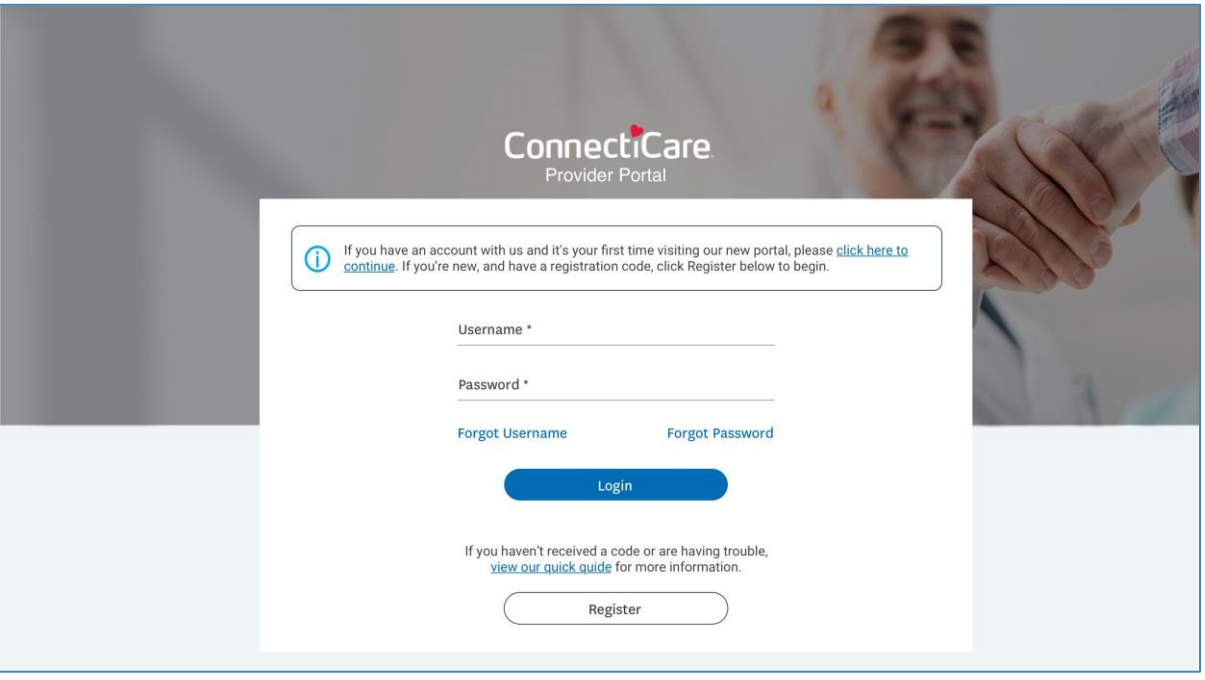

# Thank You